## **EGL External Platform management and Wayland implementation as external platform**

Miguel A. Vico, 09/21/2016

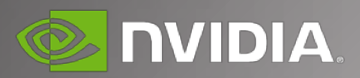

# **OUTLINE**

### EGL External platform API

- Motivation
- Overview & Structure
- Interactions with libEGL

A practical use case: Wayland **Conclusions** 

## **EGL EXTERNAL PLATFORM API**

# **MOTIVATION**

**Decouple platform drivers** from EGL drivers such that anyone writing a new window system can add a platform driver to integrate with existing EGL hardware drivers.

**No vendor agreement required** to support not-well-established window systems.

**Platform code** can be **open source** even if EGL drivers are not (less closed source is a win).

One **common platform implementation** improves consistency.

# **OVERVIEW**

Specification of an API for writing EGL platforms and their interactions with modern window systems.

External platforms use application-facing EGL functions…

…leveraging config selection, context creation, and rendering support from lowerlevel EGL platform implementations (e.g. GBM, EGLDevice), …

…or even other external platforms (e.g. X11, Wayland, Android).

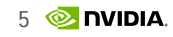

# **STRUCTURE**

EGL implementation  $\rightarrow$  EGL external platform APIs:

- Pure EGL hooks
- Derivatives of EGL functions
- External object validation functions
- Handle translation

EGL external platform  $\rightarrow$  EGL implementation APIs:

• Callbacks

## **STRUCTURE** Pure EGL hooks

Direct replacement of application-facing EGL functions for resource management.

Examples:

- **eglGetPlatformDisplay()**
- **eglCreatePlatformWindowSurface()**
- **eglSwapBuffers()**

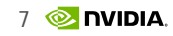

### **STRUCTURE** Derivatives of EGL functions

Replace sub-parts of application-facing EGL functions.

An example of these is **queryString()** which takes custom 'name' tokens to retrieve, for instance, sub-strings of the extensions string.

The external platform manager can use each platform's extension sub-string to compose the full string provided to applications.

# **STRUCTURE**

### External object validation functions

Functions such as **eglGetDisplay(<native\_dpy>)**, **eglCreateImage(EGL\_WAYLAND\_BUFFER\_WL)**, or **eglCreateStreamAttrib(EGL\_WAYLAND\_EGLSTREAM\_WL)** require helper functions to determine what external platform should handle those calls.

Examples:

- **isValidNativeDisplay(<native\_dpy>)**
- **areStreamAttribsExternal(<attribs>)**

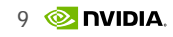

# **STRUCTURE**

External to Internal object translation

Non-externally implemented EGL functions will only understand internal EGL handles.

The external API defines the **getInternalHandle()** function so the internal EGL handle of an EGL external resource can be retrieved and passed along to internal functions.

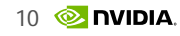

### **STRUCTURE** Callbacks

For those operations requiring non-application-facing EGL paths to work, EGL implementations are allowed to register callbacks with the external platform implementations.

An example of these is **setting EGL error codes** to be queried by the application in case of failure in the external platform code.

By calling into **registerCallback(EXTERNAL\_CALLBACK\_SET\_ERROR)**, an EGL implementation will let the external platform know the function to be called to set EGL error codes.

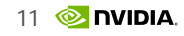

# **INTERACTIONS WITH LIBEGL**

Discovery & Registration of EGL External platforms

Discovery and registration of available EGL external platforms is libEGL's responsibility.

A portable and fully configurable discovery mechanism is advisable (e.g. JSON loader).

**loadExternalPlatform(<major>,<minor>)** function:

- Initial libEGL $\rightarrow$  EGL external platform interaction
- Fills an EGL external platform exports table
- Lets libEGL select what API version to use

### **INTERACTIONS WITH LIBEGL** EGL calls dispatch

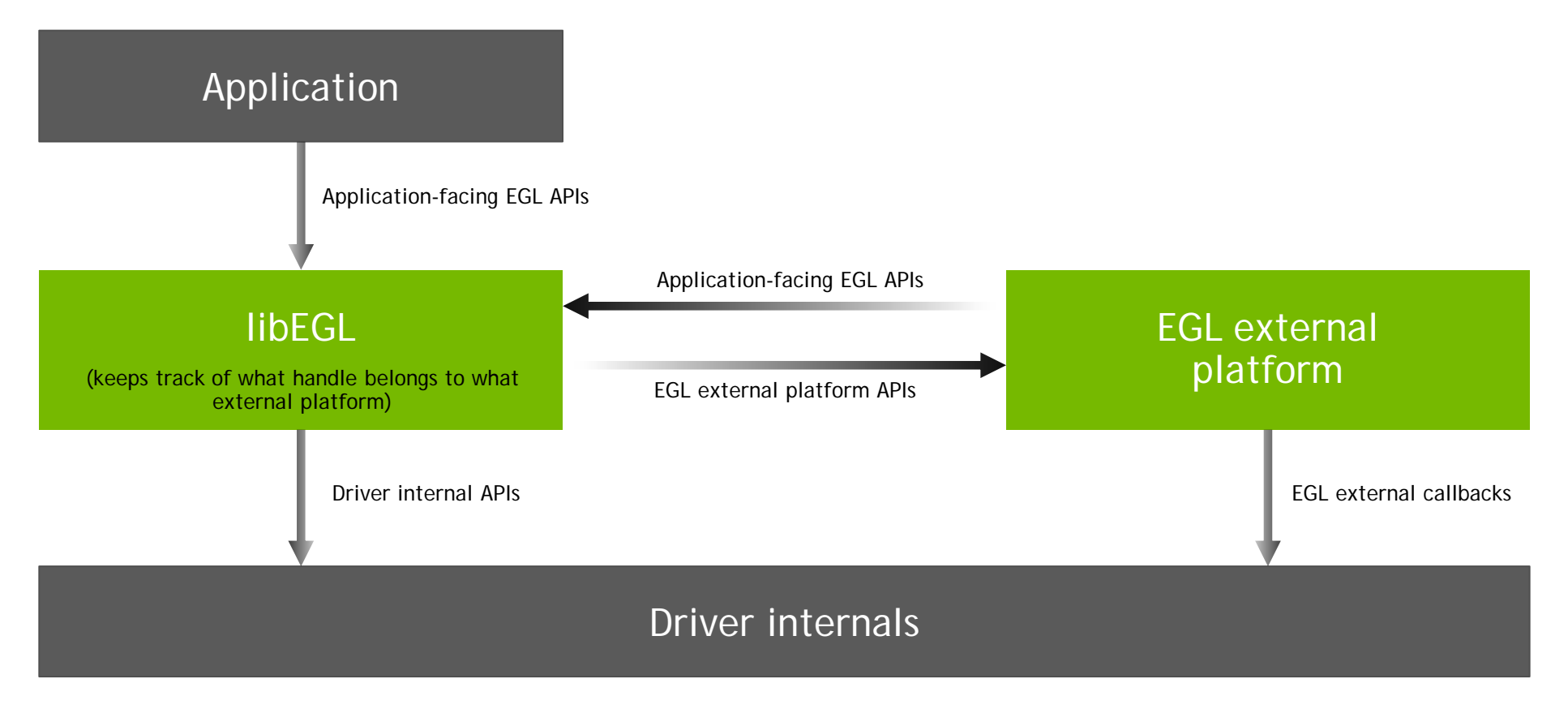

## **A PRACTICAL USE CASE: WAYLAND**

# **WAYLAND EXTERNAL PLATFORM**

NVIDIA's Wayland platform is implemented on top of the EGLDevice and EGLStream families of extensions.

The simplest application work flow looks like:

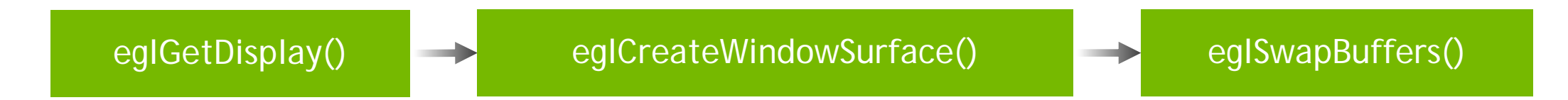

Let's see how the three functions above are implemented in the Wayland external platform and backed by EGLDevice and EGLStream operations.

### **WAYLAND EXTERNAL PLATFORM** eglGetDisplay()

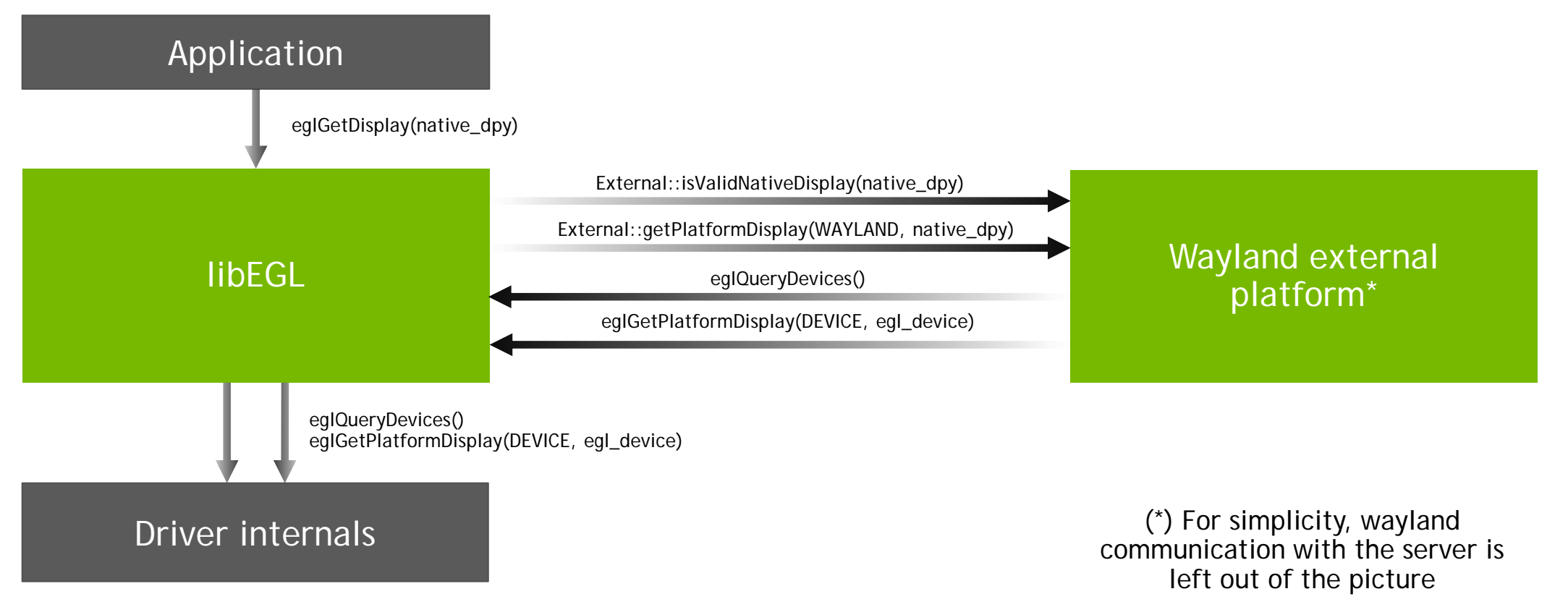

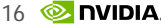

# **WAYLAND EXTERNAL PLATFORM**

### eglCreateWindowSurface()

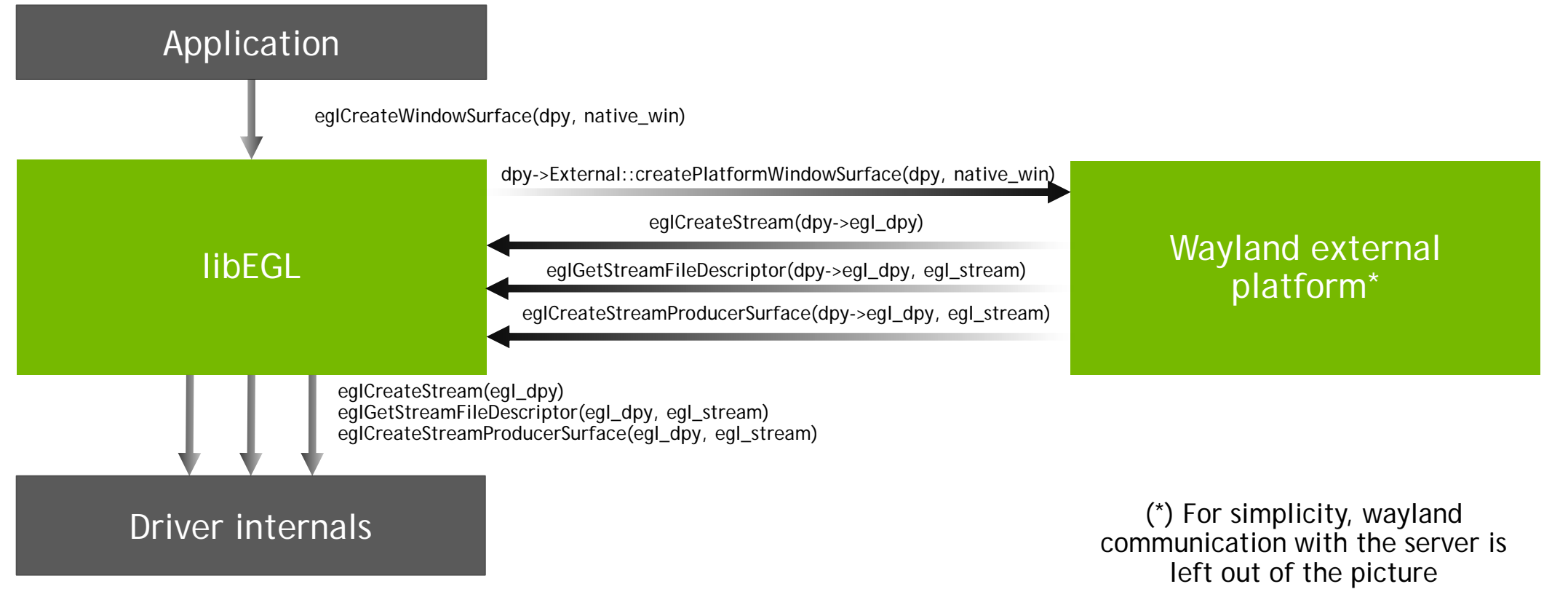

### **WAYLAND EXTERNAL PLATFORM** eglSwapBuffers()

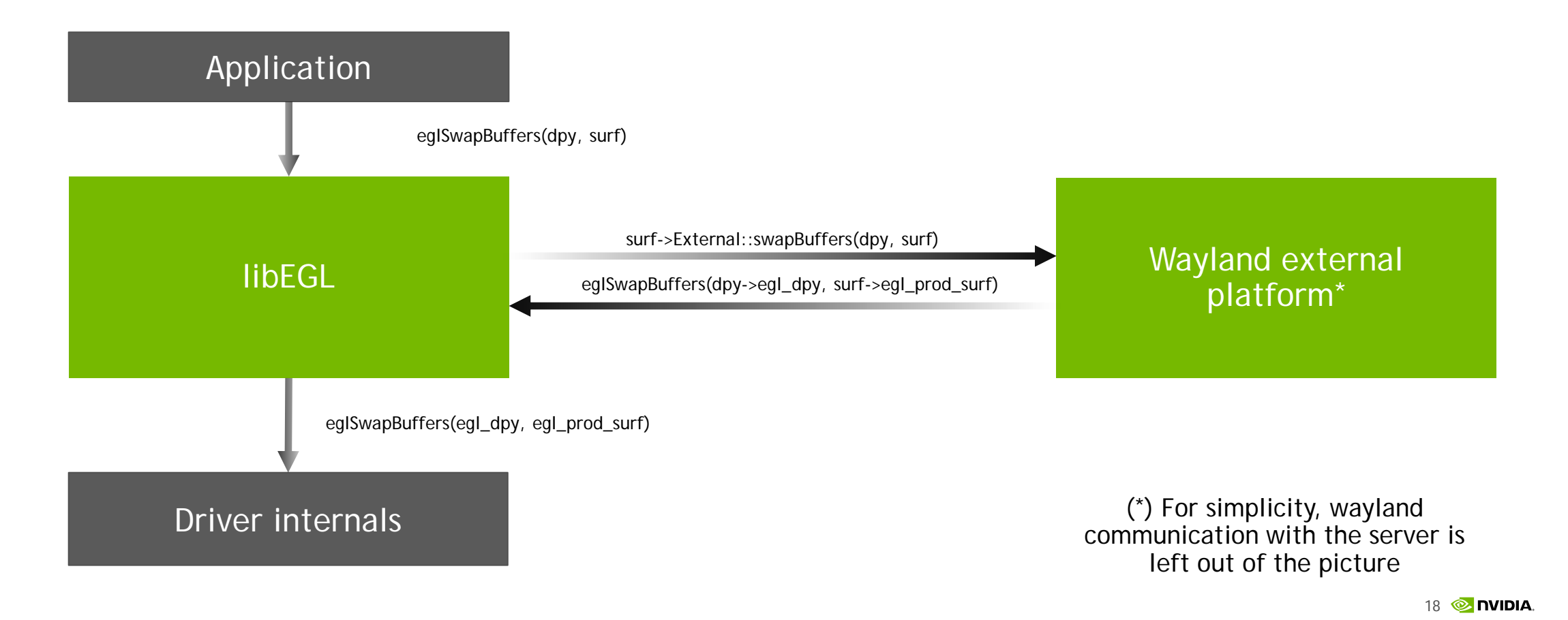

# **CONCLUSIONS**

# **CONCLUSIONS**

Introduced an EGL external platform API to **decouple platform drivers** from EGL drivers.

Successfully added **Wayland support as an external platform** on top of the EGLDevice and EGLStream families of extensions.

We will soon **open source** both the EGL External platform API and the Wayland implementation.

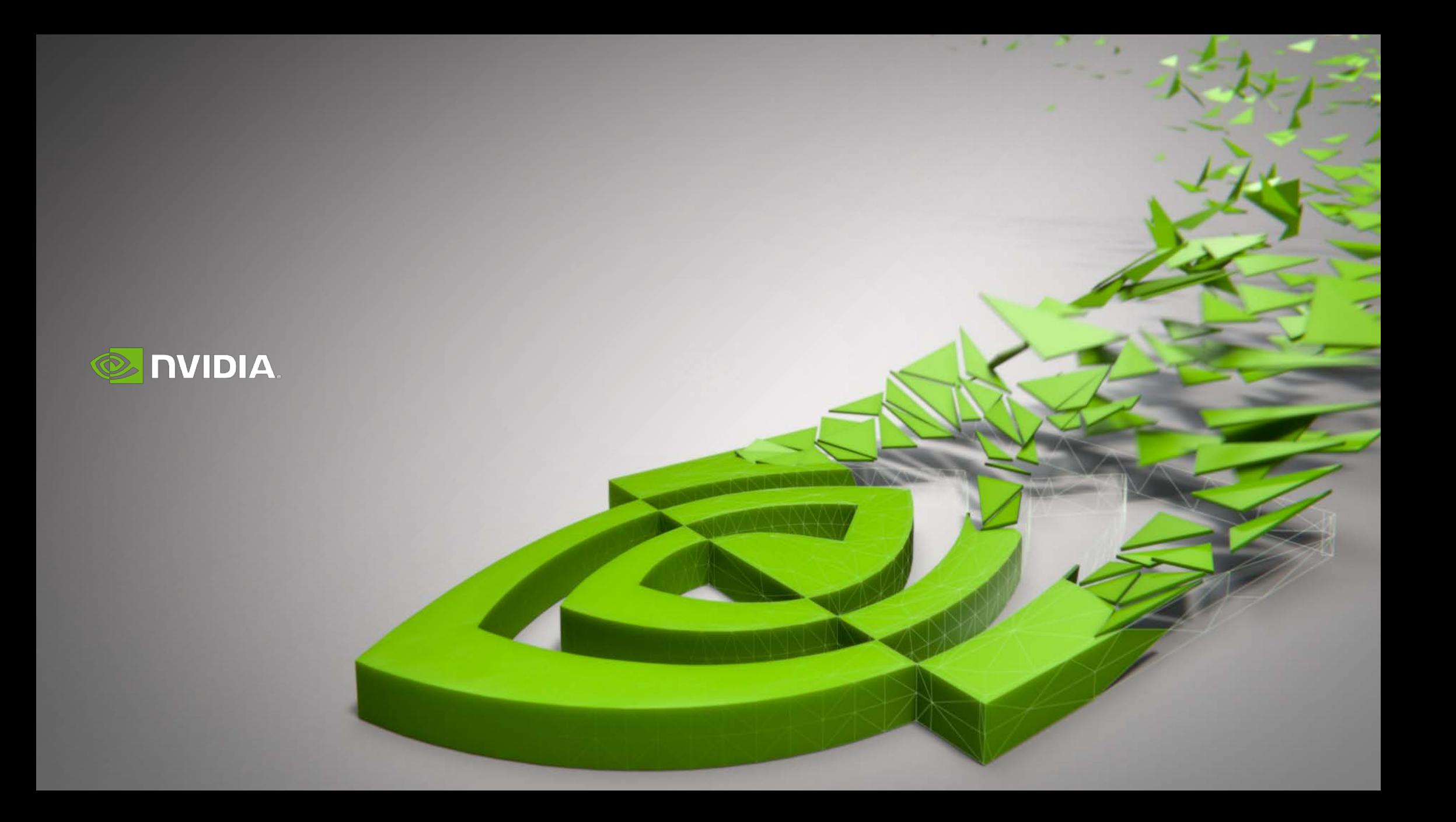

# **EXTRA: EGL EXTERNAL API**

 $\left\Vert \cdot\right\Vert$ 

struct ExternalEglExports { registerCallback;

> isValidNativeDisplay; bindDisplays; unbindDisplays; getPlatformDisplay; initialize; terminate; chooseConfig; getConfigAttrib;

[…]

#### […]

};

createPlatformWindowSurface; destroySurface; swapBuffers; swapInterval;

areStreamAttribsExternal; createStreamAttrib;

queryString; queryNativeResource;

getInternalHandle;